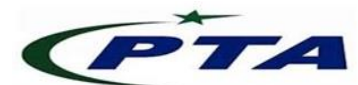

# **Pakistan Telecom Authority, Islamabad**

## **PTA Cyber Security Advisory No: 075 20-April-2020**

## **Name:** New info-stealing Malware in the name of COVID-19

### **Threat Classification:** Information Stealing Malware

#### **Summary:**

 Cyber criminals have been reportedly probing the internet for vulnerable routers to compromise them and changing their DNS IP settings. Once the DNS IP addresses are changed to **109.234.35.230 and 94.103.82.249** as reported, then the user's browser requests are redirected to malicious webpages, offering users to install latest COVID-19 application, claiming to be from World Health Organization (WHO). The application is an info-stealing malware which, when installed, steals sensitive information like browser credentials, cookies, saved login credentials, Crypto-currency wallet passwords etc. and sends to the command and control (C&C) server.

Following are the reported IP addresses used in malicious COVID-19 themed webpages:

- i. **176.113.81.159**
- ii. **193.178.169.148**
- iii. **95.216.164.181**

#### **Indicators of Compromise:**

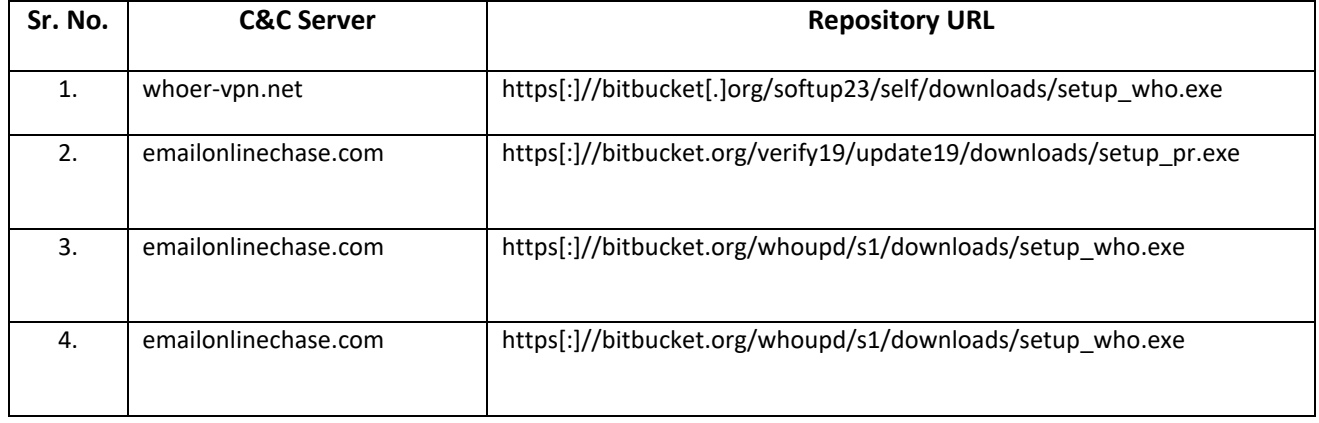

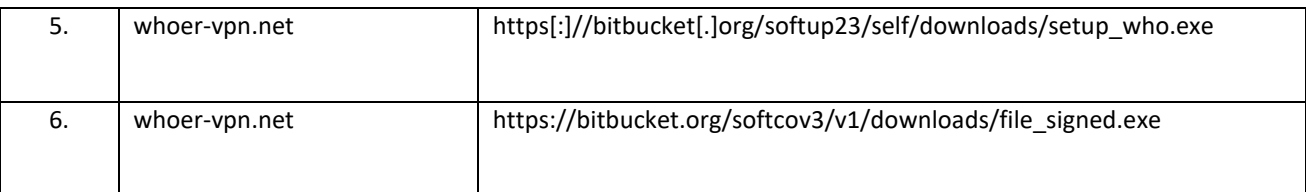

### **Recommendations:**

- Block following IP addresses at the Gateway level or network perimeter:
	- i. **109.234.35.230** ii. **94.103.82.249**
	- iii. **176.113.81.159** iv. **193.178.169.148**
	- v. **95.216.164.181**
- Change the default credentials of your Router's control panel and disable the router's remote administration.
- Change the cloud account credentials (like Linksys etc.), or any remote management account of the router in order to mitigate brute-forcing or credential-stuffing attacks.
- Configure the router to receive DNS servers from your concerned ISP.
- Ensure to update the router to latest and stable firmware to prevent attackers from exploiting the unpatched vulnerabilities.
- Use licensed antivirus and regularly obtain its latest updates with its real-time scanning capabilities enabled.
- Only use licensed software and avoid download/use of cracked and pirated software.
- In case of any incident, please report to this office.